# Package 'periodicDNA'

December 12, 2023

Type Package

Title Set of tools to identify periodic occurrences of k-mers in DNA sequences

Version 1.12.0

Date 2021-11-21

Encoding UTF-8

Description This R package helps the user identify k-mers (e.g. di- or tri-nucleotides) present periodically in a set of genomic loci (typically regulatory elements). The functions of this package provide a straightforward approach to find periodic occurrences of k-mers in DNA sequences, such as regulatory elements. It is not aimed at identifying motifs separated by a conserved distance; for this type of analysis, please visit MEME website.

# URL <https://github.com/js2264/periodicDNA>

# BugReports <https://github.com/js2264/periodicDNA/issues>

# RoxygenNote 7.1.0

- Depends R (>= 4.0), Biostrings, GenomicRanges, IRanges, BSgenome, BiocParallel
- Imports S4Vectors, rtracklayer, stats, GenomeInfoDb, magrittr, zoo, ggplot2, methods, parallel, cowplot

Suggests BSgenome.Scerevisiae.UCSC.sacCer3,

BSgenome.Celegans.UCSC.ce11, BSgenome.Dmelanogaster.UCSC.dm6, BSgenome.Drerio.UCSC.danRer10, BSgenome.Hsapiens.UCSC.hg38, BSgenome.Mmusculus.UCSC.mm10, reticulate, testthat, covr, knitr, rmarkdown, pkgdown

# VignetteBuilder knitr

biocViews SequenceMatching, MotifDiscovery, MotifAnnotation, Sequencing, Coverage, Alignment, DataImport

License GPL-3 + file LICENSE

git\_url https://git.bioconductor.org/packages/periodicDNA

git\_branch RELEASE\_3\_18 git\_last\_commit 70bd9f4 git\_last\_commit\_date 2023-10-24 Repository Bioconductor 3.18 Date/Publication 2023-12-11 Author Jacques Serizay [aut, cre] (<<https://orcid.org/0000-0002-4295-0624>>) Maintainer Jacques Serizay <jacquesserizay@gmail.com>

# R topics documented:

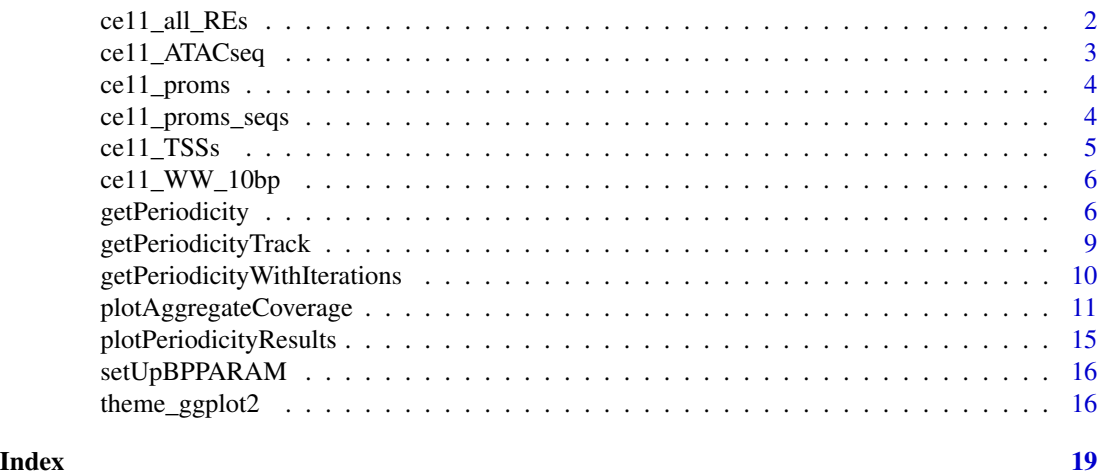

ce11\_all\_REs *ce11\_all\_REs*

# Description

Regulatory elements annotated in C. elegans (ce11) according to Serizay et al. 2020, "Tissuespecific profiling reveals distinctive regulatory architectures for ubiquitous, germline and somatic genes", BiorXiv.

# Usage

data(ce11\_all\_REs)

# Format

GRanges

# Source

[BiorXiv](https://doi.org/10.1101/2020.02.20.958579)

<span id="page-1-0"></span>

# <span id="page-2-0"></span>ce11\_ATACseq 3

# References

Serizay et al. 2020, "Tissue-specific profiling reveals distinctive regulatory architectures for ubiquitous, germline and somatic genes", BiorXiv. [\(DOI\)](https://doi.org/10.1101/2020.02.20.958579)

# Examples

```
data(ce11_all_REs)
table(ce11_all_REs$regulatory_class)
table(ce11_all_REs$which.tissues)
```
ce11\_ATACseq *ce11\_ATACseq*

# Description

Sample of ATAC-seq from mixed tissues in C. elegans young adults

# Usage

data(ce11\_ATACseq)

# Format

RleList

# Source

**[BiorXiv](https://doi.org/10.1101/2020.02.20.958579)** 

#### References

Serizay et al. 2020, "Tissue-specific profiling reveals distinctive regulatory architectures for ubiquitous, germline and somatic genes", BiorXiv. [\(DOI\)](https://doi.org/10.1101/2020.02.20.958579)

# Examples

data(ce11\_ATACseq) ce11\_ATACseq

<span id="page-3-0"></span>ce11\_proms *ce11\_proms*

# Description

Promoters annotated in C. elegans (ce11) according to Serizay et al. 2020, "Tissue-specific profiling reveals distinctive regulatory architectures for ubiquitous, germline and somatic genes", BiorXiv.

# Usage

data(ce11\_proms)

# Format

GRanges

### Source

# **[BiorXiv](https://doi.org/10.1101/2020.02.20.958579)**

## References

Serizay et al. 2020, "Tissue-specific profiling reveals distinctive regulatory architectures for ubiquitous, germline and somatic genes", BiorXiv. [\(DOI\)](https://doi.org/10.1101/2020.02.20.958579)

# Examples

data(ce11\_proms) table(ce11\_proms\$which.tissues)

ce11\_proms\_seqs *ce11\_proms\_seqs*

# Description

Sample of sequences of promoters annotated in C. elegans (ce11) according to Serizay et al. 2020, "Tissue-specific profiling reveals distinctive regulatory architectures for ubiquitous, germline and somatic genes", BiorXiv.

# Usage

data(ce11\_proms\_seqs)

# Format

DNAStringSet

# <span id="page-4-0"></span>ce11\_TSSs 5

# Source

[BiorXiv](https://doi.org/10.1101/2020.02.20.958579)

# References

Serizay et al. 2020, "Tissue-specific profiling reveals distinctive regulatory architectures for ubiquitous, germline and somatic genes", BiorXiv. [\(DOI\)](https://doi.org/10.1101/2020.02.20.958579)

# Examples

data(ce11\_proms\_seqs) head(ce11\_proms\_seqs)

ce11\_TSSs *ce11\_TSSs*

# Description

Coordinates of promoter TSSs annotated in C. elegans (ce11) used in Serizay et al. 2020, "Tissuespecific profiling reveals distinctive regulatory architectures for ubiquitous, germline and somatic genes", BiorXiv.

# Usage

```
data(ce11_TSSs)
```
# Format

GRanges

# Source

**[BiorXiv](https://doi.org/10.1101/2020.02.20.958579)** 

# References

Serizay et al. 2020, "Tissue-specific profiling reveals distinctive regulatory architectures for ubiquitous, germline and somatic genes", BiorXiv. [\(DOI\)](https://doi.org/10.1101/2020.02.20.958579)

```
data(ce11_TSSs)
lengths(ce11_TSSs)
ce11_TSSs[[1]]
```
<span id="page-5-0"></span>ce11\_WW\_10bp *ce11\_WW\_10bp*

# Description

Sample of WW 10-bp periodicity track generated by getPeriodicityTrack() in ce11 over annotated accessible sites, with default parameters

# Usage

data(ce11\_WW\_10bp)

#### Format

RleList

# Source

[BiorXiv](https://doi.org/10.1101/2020.02.20.958579)

# References

Serizay et al. 2020, "Tissue-specific profiling reveals distinctive regulatory architectures for ubiquitous, germline and somatic genes", BiorXiv. [\(DOI\)](https://doi.org/10.1101/2020.02.20.958579)

# Examples

data(ce11\_WW\_10bp) ce11\_WW\_10bp

getPeriodicity *A function to compute k-mer periodicity in sequence(s).*

# Description

This function takes a set of sequences and a k-mer of interest, map a k-mer of interest in these sequences, computes all the pairwise distances (distogram), normalize it for distance decay, and computes the resulting power spectral density of the normalized distogram.

# getPeriodicity 7

# Usage

```
getPeriodicity(x, motif, ...)
## S3 method for class 'DNAStringSet'
getPeriodicity(
 x,
 motif,
 range_spectrum = seq(1, 200),
 BPPARAM = setUpBPPARAM(1),
 roll = 3,
 verbose = TRUE,
 sample = 0,
 n_{shuffling} = 0,
 cores_shuffling = 1,
 cores_computing = 1,
 order = 1,
  ...
\mathcal{L}## S3 method for class 'GRanges'
getPeriodicity(x, motif, genome = "BSgenome.Celegans.UCSC.ce11", ...)
## S3 method for class 'DNAString'
getPeriodicity(x, motif, ...)
```
# Arguments

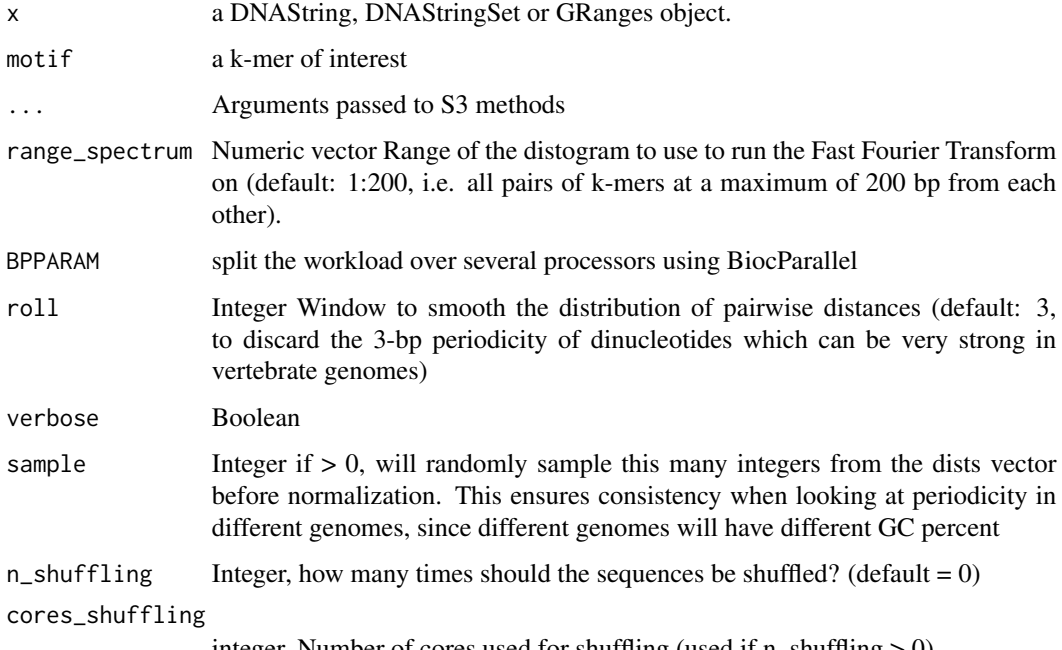

integer, Number of cores used for shuffling (used if  $n_{shuffling} > 0$ )

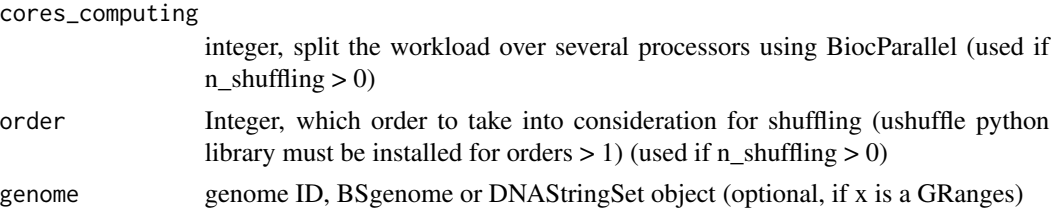

# Value

A list containing the results of getPeriodicity function.

- The dists vector is the raw vector of all distances between any possible k-mer.
- The hist data.frame is the distribution of distances over range\_spectrum.
- The normalized\_hist is the raw hist, normalized for decay over increasing distances.
- The spectra object is the output of the FFT applied over normalized\_hist.
- The PSD data frame is the power spectral density scores over given frequencies.
- The motif object is the k-mer being analysed.
- The final periodicity metrics computed by getPeriodicity()

If getPeriodicity() is ran with  $n$ \_shuffling  $> 0$ , the resulting list also contains PSD values computed when iterating through shuffled sequences.

# Methods (by class)

- DNAStringSet: S3 method for DNAStringSet
- GRanges: S3 method for GRanges
- DNAString: S3 method for DNAString

```
data(ce11_proms_seqs)
periodicity_result <- getPeriodicity(
    ce11_proms_seqs[1:100],
   motif = 'TT'
)
head(periodicity_result$PSD)
plotPeriodicityResults(periodicity_result)
#
data(ce11_TSSs)
periodicity_result <- getPeriodicity(
   ce11_TSSs[['Ubiq.']][1:10],
    motif = 'TT',
    genome = 'BSgenome.Celegans.UCSC.ce11'
)
head(periodicity_result$PSD)
plotPeriodicityResults(periodicity_result)
#
data(ce11_TSSs)
periodicity_result <- getPeriodicity(
```
# <span id="page-8-0"></span>getPeriodicityTrack 9

```
ce11_TSSs[['Ubiq.']][1:10],
    motif = 'TT',genome = 'BSgenome.Celegans.UCSC.ce11',
    n_shuffling = 10
\mathcal{L}head(periodicity_result$PSD)
plotPeriodicityResults(periodicity_result)
```
getPeriodicityTrack *Function to generate a k-mer periodicity track*

# Description

This function takes a set of GRanges in a genome, recover the corresponding sequences and divides them using a sliding window. For each sub-sequence, it then computes the PSD value of a k-mer of interest at a chosen period, and generates a linear .bigWig track from these values.

# Usage

```
getPeriodicityTrack(
  genome = NULL,
 granges,
 motif = "WW",period = 10,
 BPPARAM = setUpBPPARAM(1),
  extension = 1000,
  window_size = 100,
  step_size = 2,
  range_spectrum = seq(5, 50),
  smooth_track = 20,
  bw-file = NULL
)
```
# Arguments

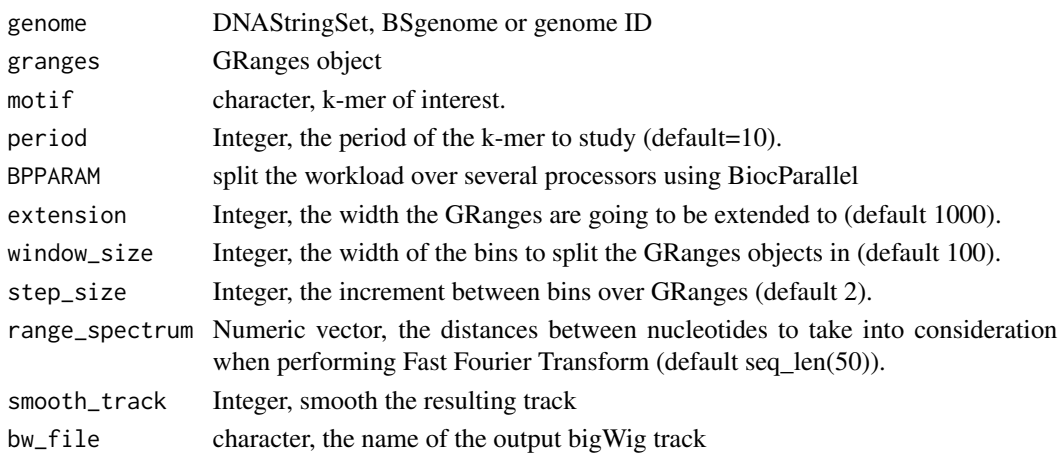

# Value

Rlelist and a bigWig track in the working directory.

# Examples

```
data(ce11_proms)
track <- getPeriodicityTrack(
    genome = 'BSgenome.Celegans.UCSC.ce11',
    ce11_proms[1],
    extension = 200,
    window_size = 100,
    step_size = 10,
    smooth_track = 1,
    motif = 'WW',period = 10,
    BPPARAM = setUpBPPARAM(1)
\sum_{i=1}^{n}track
unlink(
    'BSgenome.Celegans.UCSC.ce11_WW_10-bp-periodicity_g-100^10_smooth-1.bw'
)
```
getPeriodicityWithIterations

```
A function to compute PSDs with iterations
```
# Description

This function computes PSD values of a given k-mer of interest in a set of input sequences. It also iterates the PSD calculation process over shuffled sequences, if n\_shuffling is used.

# Usage

```
getPeriodicityWithIterations(x, ...)
## S3 method for class 'DNAStringSet'
getPeriodicityWithIterations(
 x,
 motif,
 n_{shuffling} = 10,
 cores_shuffling = 1,
 cores_computing = 1,
 order = 1,
  verbose = 1,
  ...
)
## S3 method for class 'GRanges'
getPeriodicityWithIterations(x, genome, ...)
```
<span id="page-9-0"></span>

# <span id="page-10-0"></span>Arguments

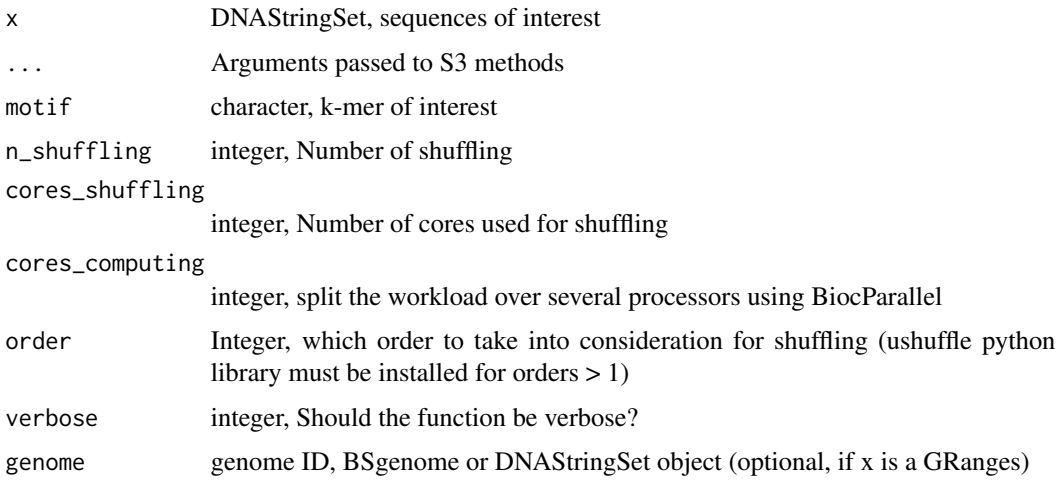

# Value

Several metrics

# Methods (by class)

- DNAStringSet: S3 method for DNAString
- GRanges: S3 method for GRanges

# Examples

```
data(ce11_proms_seqs)
res <- getPeriodicityWithIterations(
    ce11_proms_seqs[1:10],
    genome = 'BSgenome.Celegans.UCSC.ce11',
    motif = 'TT',cores_shuffling = 1
\mathcal{L}res$observed_PSD
res$shuffled_PSD
```
plotAggregateCoverage *A function to plot aggregated signals over sets of GRanges*

# Description

This function takes one or several RleList genomic tracks (e.g. imported by rtraklayer::import(..., as = 'Rle')) and one or several GRanges objects. It computes coverage of the GRanges by the genomic tracks and returns an aggregate coverage plot.

Usage

```
plotAggregateCoverage(x, ...)
## S3 method for class 'CompressedRleList'
plotAggregateCoverage(x, granges, ...)
## S3 method for class 'SimpleRleList'
plotAggregateCoverage(
  x,
 granges,
  colors = NULL,
 xlab = "Center of elements",
 ylab = "Score",
 xlim = NULL,ylim = NULL,
 quartiles = c(0.025, 0.975),
  verbose = FALSE,
 bin = 1,
 plot_central = TRUE,
  run_in_parallel = FALSE,
  split_by_granges = FALSE,
 norm = "none",...
\lambda## S3 method for class 'list'
plotAggregateCoverage(
 x,
 granges,
 colors = NULL,
 xlab = "Center of elements",
 ylab = "Score",
 xlim = NULL,
 vlim = NULL,quartiles = c(0.025, 0.975),
  verbose = FALSE,
 bin = 1,
  plot_central = TRUE,
  split_by_granges = TRUE,
  split_by_track = FALSE,
  free_scales = FALSE,
  run_in_parallel = FALSE,
 norm = "none",...
)
```
# Arguments

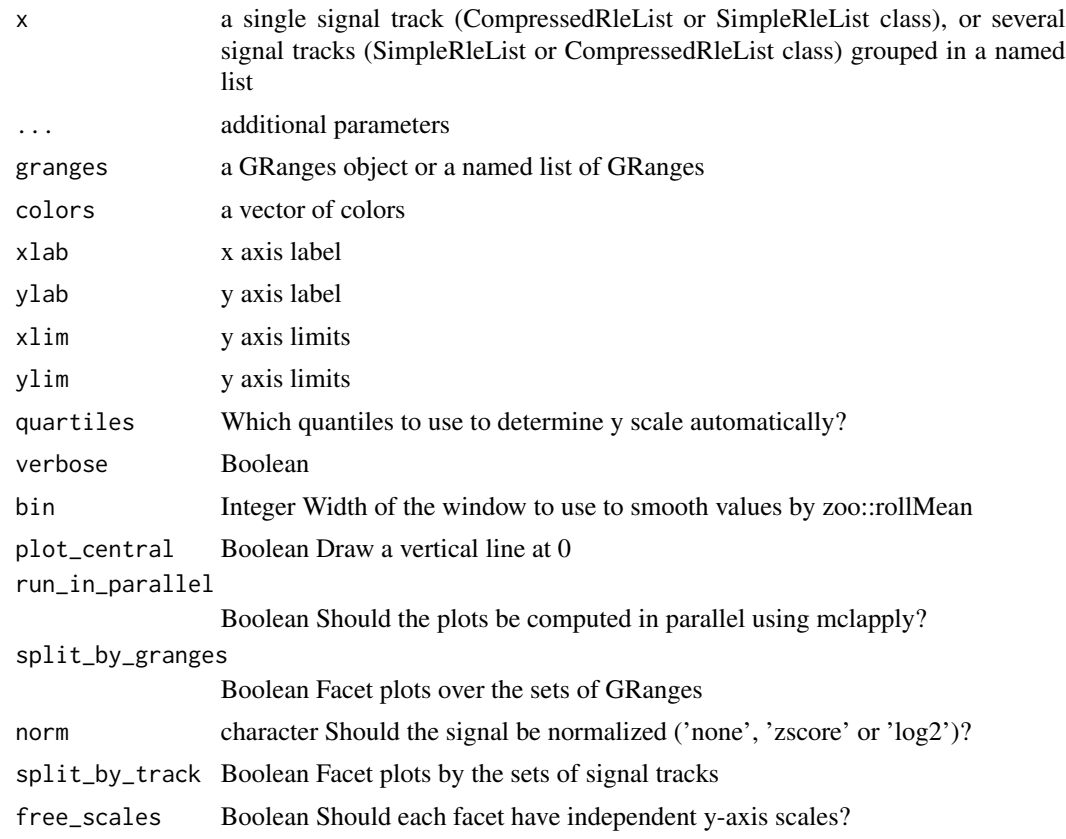

# Value

An aggregate coverage plot.

# Methods (by class)

- CompressedRleList: S3 method for CompressedRleList
- SimpleRleList: S3 method for SimpleRleList
- list: S3 method for list

```
data(ce11_ATACseq)
data(ce11_WW_10bp)
data(ce11_proms)
p1 <- plotAggregateCoverage(
    ce11_ATACseq,
    resize(cell\_proms[1:100], fix = 'center', width = 1000)\mathcal{L}p1
```

```
proms \le resize(ce11_proms[1:100], fix = 'center', width = 400)
p2 <- plotAggregateCoverage(
    ce11_ATACseq,
    list(
        'Ubiq & Germline promoters' =
            proms[proms$which.tissues %in% c('Ubiq.', 'Germline')],
        'Other promoters' =
            proms[!(proms$which.tissues %in% c('Ubiq.', 'Germline'))]
    )
)
p2
p3 <- plotAggregateCoverage(
    list(
        'atac' = ce11_ATACseq,
        'WW_10bp' = ce11_WW_10bp
    ),
    proms,
    norm = 'zscore'
\mathcal{L}p3
p4 <- plotAggregateCoverage(
    list(
        'ATAC-seq' = ce11_ATACseq,
        'WW 10-bp periodicity' = ce11_WW_10bp
    ),
    list(
        'Ubiq & Germline promoters' =
            proms[proms$which.tissues %in% c('Ubiq.', 'Germline')],
        'Other promoters' =
            proms[!(proms$which.tissues %in% c('Ubiq.', 'Germline'))]
    ),
    norm = 'zscore'
\mathcal{L}p4
p5 <- plotAggregateCoverage(
    list(
        'ATAC-seq' = ce11_ATACseq,
        'WW 10-bp periodicity' = ce11_WW_10bp
    ),
    list(
        'Ubiq & Germline promoters' =
            proms[proms$which.tissues %in% c('Ubiq.', 'Germline')],
        'Other promoters' =
            proms[!(proms$which.tissues %in% c('Ubiq.', 'Germline'))]
    ),
    split_by_granges = FALSE,
    split_by_track = TRUE,
    norm = 'zscore'
\mathcal{L}
```
<span id="page-14-0"></span>p5

plotPeriodicityResults

*Plot the output of getPeriodicity()*

# Description

This function plots some results from the result of getPeriodicity(). It plots the raw distogram, the distance-decay normalized distogram and the resulting PSD values. If a shuffled control has been performed by getPeriodicity(), it also displays it.

# Usage

```
plotPeriodicityResults(
  results,
  periods = c(2, 20),
  filter_periods = TRUE,
  facet_control = TRUE,
  xlim = NULL,fdr_threshold = 0.05,
  ...
)
```
# Arguments

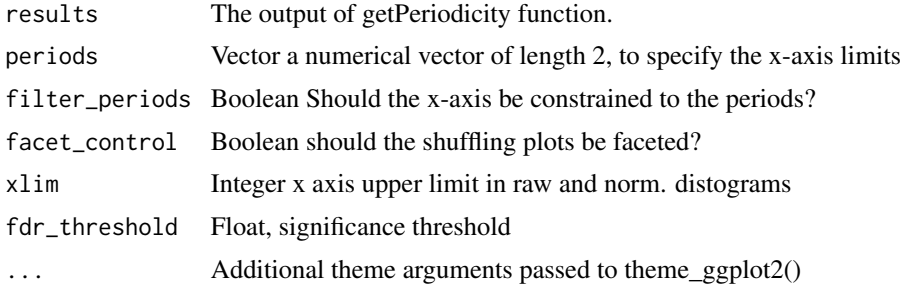

#### Value

list A list containing four ggplots

```
data(ce11_TSSs)
periodicity_result <- getPeriodicity(
   ce11_TSSs[['Ubiq.']][1:100],
   genome = 'BSgenome.Celegans.UCSC.ce11',
   motif = 'TT',BPPARAM = setUpBPPARAM(1)
```

```
)
head(periodicity_result$PSD)
plotPeriodicityResults(periodicity_result)
plotPeriodicityResults(periodicity_result, xlim = 150)
plotPeriodicityResults(
    periodicity_result, xlim = 150, filter_periods = FALSE
)
plotPeriodicityResults(
   periodicity_result, xlim = 150, facet_control = FALSE
)
```
setUpBPPARAM *setUpBPPARAM*

# Description

A function to dynamically select MulticoreParam or SnowParam (if Windows)

# Usage

```
setUpBPPARAM(nproc = 1)
```
#### Arguments

nproc number of processors

# Value

A BPPARAM object

# Examples

BPPARAM <- setUpBPPARAM(1)

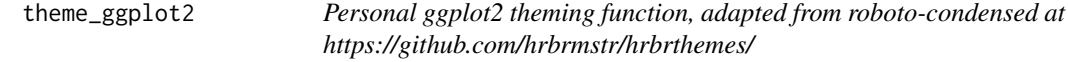

# Description

Personal ggplot2 theming function, adapted from roboto-condensed at https://github.com/hrbrmstr/hrbrthemes/

theme\_ggplot2 17

# Usage

```
theme_ggplot2(
 grid = TRUE,border = TRUE,
 base_size = 8,
 plot_title_size = 12,
 plot_title_face = "plain",
 plot_title_margin = 5,
  subtitle_size = 11,
  subtitle_face = "plain",
  subtitle_margin = 5,
 strip_text_size = 10,
  strip_text_face = "bold",
 caption_size = 9,
  caption_face = "plain",
  caption_margin = 3,
  axis_text_size = base_size,
 axis_title_size = 9,
  axis_title_face = "plain",
 axis_title_just = "rt",
 panel_spacing = grid::unit(2, "lines"),
 grid\_col = "#ccccccc",plot_margin = margin(12, 12, 12, 12),
 axis\_col = "tcccccc",axis = FALSE,ticks = FALSE
\mathcal{L}
```
# Arguments

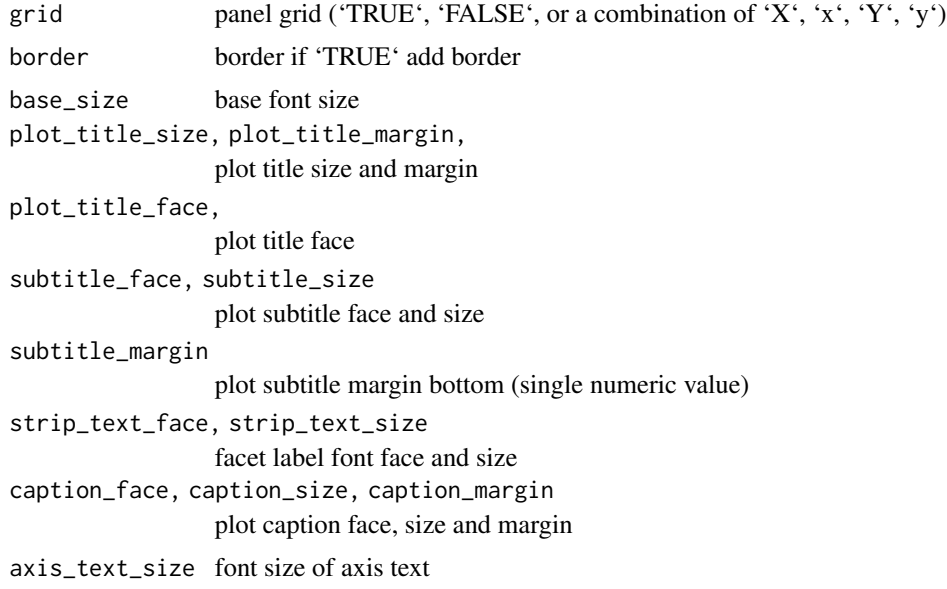

```
axis_title_face, axis_title_size
                axis title font face and size
axis_title_just
                axis title font justificationk one of '[blmcrt]'
panel_spacing panel spacing (use 'unit()')
grid_col grid color
plot_margin plot margin (specify with [ggplot2::margin])
axis_col axis color
axis add x or y axes? 'TRUE', 'FALSE', "'xy'"
ticks ticks if 'TRUE' add ticks
```
# Value

theme A ggplot theme

```
library(ggplot2)
```

```
ggplot(mtcars, aes(mpg, wt)) +
  geom_point() +
  labs(x="Fuel effiency (mpg)", y="Weight (tons)",
      title="Seminal ggplot2 scatterplot example") +
  theme_ggplot2()
```
# <span id="page-18-0"></span>Index

∗ datasets ce11\_all\_REs, [2](#page-1-0) ce11\_ATACseq, [3](#page-2-0) ce11\_proms, [4](#page-3-0) ce11\_proms\_seqs, [4](#page-3-0) ce11\_TSSs, [5](#page-4-0) ce11\_WW\_10bp, [6](#page-5-0)

ce11\_all\_REs, [2](#page-1-0) ce11\_ATACseq, [3](#page-2-0) ce11\_proms, [4](#page-3-0) ce11\_proms\_seqs, [4](#page-3-0) ce11\_TSSs, [5](#page-4-0) ce11\_WW\_10bp, [6](#page-5-0)

getPeriodicity, [6](#page-5-0) getPeriodicityTrack, [9](#page-8-0) getPeriodicityWithIterations, [10](#page-9-0)

```
plotAggregateCoverage, 11
plotPeriodicityResults, 15
```
setUpBPPARAM, [16](#page-15-0)

theme\_ggplot2, [16](#page-15-0)